## National Institutes of Health/Office of Extramural Research

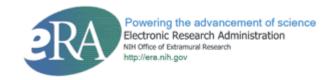

(Application Submission System & Interface for Submission Tracking) ASSIST

Web Front-End for Complex Applications Project

Specification: Privileges

Version 2.1 March 25, 2013

## **Table of Contents**

| Acronyms                                  | 3 |
|-------------------------------------------|---|
| Roles and Access Levels                   |   |
| ASSIST Privileges Descriptions            |   |
|                                           |   |
| Summary of Access Levels                  |   |
| Entire Application                        |   |
| Component                                 | 5 |
| ASSIST Privileges by Role or Access Level | 6 |
| Access Maintainer Requirements            | 7 |

## **Acronyms**

| Acronym | Meaning                                                                  |
|---------|--------------------------------------------------------------------------|
| ASSIST  | Application Submission System & Interface for Submission Tracking        |
| SO      | Signing Official                                                         |
| AO      | Administrative Official                                                  |
| PI      | Principal Investigator (Commons role)                                    |
| AA      | Account Administrator                                                    |
| ASST    | Assistant                                                                |
| PD/PI   | Project Director/Principal Investigator (Project role on an application) |

### **Roles and Access Levels**

Privileges must be assigned to one or more eRA user roles or ASSIST access levels based on tables below. Privilege scope may be Institution, Application, or Component. Privilege scope is derived from the parent role or access-level scope. ASSIST allows for assigning access levels to user for a specific application or component. See Use Case Specification: Manage Access to Complex Application for requirements on the assignment of access levels. For Commons role descriptions, see <a href="http://era.nih.gov/files/eRA">http://era.nih.gov/files/eRA</a> Commons Roles.pdf

# **ASSIST Privileges Descriptions**

The following privileges are used by ASSIST.

| Privilege                                  | Description                                                                                                    |
|--------------------------------------------|----------------------------------------------------------------------------------------------------|
| Access Submission System                   | Allows the user to access Submission System (ASSIST)                                                                                                    |
| Initiate Application                       | Allows the user to initiate an application                                                                                                    |
| Access Application                         | Allows the user to search for and access applications or components.                                                                                                    |
| Submit Application                         | Allows the user to submit the proposal to the agency                                                                                                    |
| Maintain Access                            | Allows the user to assign, modify, or revoke specific permissions to other actors at the application or a component level.                                                                |
| Create Component                           | Allows user to create components for an application                                                                                                    |
| View Budget                                | Allows the user to view the summary budget and all budget sections of application or a component and to preview budget forms.                                                             |
| Edit Budget                                | Allows the user to edit all budget sections of application or a component.                                                                                                    |
| View NonBudget                             | Allows the user to view all non-budget sections of application or a component and to preview non-budget forms.                                                                            |
| Edit NonBudget                             | Allows the user to edit all non-budget sections of application or a component.                                                                                                    |
| Preview                                    | Allow the user to preview the application or a component.                                                                                                    |
| Validate                                   | Allows the user to validate the application or a component.                                                                                                    |
| Check Submission Status                    | Allows the user to check the status of a submitted application.                                                                                                    |
| View Submission Details                    | Allows the user to view the submission status details for a submitted application.                                                                                                    |
| View History                               | Allows the user to view the status history of an application or component.                                                                                                    |
| Mark Component Complete                    | Allows user to change component status to Complete                                                                                                    |
| Mark Component Final from Complete         | Allows user to change component status from Complete to Final                                                                                                    |
| Mark Component Abandoned                   | Allows user to change component status to Abandoned                                                                                                    |
| Mark Component WIP                         | Allows user to change component status to Work In Progress                                                                                                    |
| Mark Application All Components Final      | Allows user to change submission status of entire application to All Components Final                                                                                                    |
| Mark Application Abandoned                 | Allows user to change submission status of entire application to Abandoned                                                                                                    |
| Mark Application Ready for Submission      | Allows user to change submission status of entire application to Ready for Submission                                                                                                    |
| Mark Application WIP                       | Allows the user to change application's submission status to Work in Progress                                                                                                    |
| Grant/revoke Application Access Maintainer | Allows user to grant/revoke Access Maintainer role at the application level to another person.                                                                                            |
| Grant/revoke Application Status Maintainer | Allows user to grant/revoke Status Maintainer role at the application level to another person.                                                                                            |
| Grant/revoke Component Access Maintainer   | Allows user to grant/revoke Access Maintainer role at the application level to another person.                                                                                            |
| Eligible to be PD/PI                       | Allows user to be eligible to be PD/PI (on Add Overall Component if the current user has this privilege for the lead organization, system defaults them as the PD/PI for the application) |
| Access Commons Status Details              | Allows user to access the Commons Status Details page by using the hyperlinked Agency Tracking #                                                                                          |

## **Summary of Access Levels**

These tables summarize ASSIST access levels, how they are assigned by an access maintainer or given automatically based on the individual's role.

### **Entire Application**

| Access Level                         | How assigned on Manage Access screen           | Institution-based role that | Individual on application given     |  |  |  |  |
|--------------------------------------|------------------------------------------------|-----------------------------|-------------------------------------|--|--|--|--|
|                                      |                                                | contains the access level   | the access by default               |  |  |  |  |
| Entire Application Access Maintainer | Entire Application: Access Maintainer checkbox | SO of lead organization     | (none)                              |  |  |  |  |
| Entire Application Status Maintainer | Entire Application: Status Maintainer checkbox | SO,AO of lead organization  | Initiator                           |  |  |  |  |
| Entire Application Non-budget Editor | Entire Application: NonBudget, Edit            | SO, AO of lead organization | PD/PI of the application, Initiator |  |  |  |  |
| Entire Application Non-budget Viewer | Entire Application: NonBudget, View            | SO, AO of lead organization | PD/PI of the application, Initiator |  |  |  |  |
| Entire Application Budget Editor     | Entire Application: Budget, Edit               | SO, AO of lead organization | PD/PI of the application, Initiator |  |  |  |  |
| Entire Application Budget Viewer     | Entire Application: Budget, View               | SO, AO of lead organization | PD/PI of the application, Initiator |  |  |  |  |
| Entire Application Editor            | Entire Application: All, Edit                  | SO, AO of lead organization | PD/PI of the application, Initiator |  |  |  |  |
| Entire Application Viewer            | Entire Application: All, View                  | SO, AO of lead organization | PD/PI of the application, Initiator |  |  |  |  |

### Component

Note: If the actor enters an NIH-registered DUNS in the SF 424 (R&R) MP Applicant Information Organizational DUNS on a component, the system will automatically give the institution-based access levels to that component to all SOs and AOs for that organization. If that DUNS is changed, the system will update the access accordingly.

| Access Level                | How assigned on Manage Access screen  | Institution-based role that contains the access level       | Individual on application given the access by default          |
|-----------------------------|---------------------------------------|-------------------------------------------------------------|----------------------------------------------------------------|
| Component Access Maintainer | Component: Access Maintainer Checkbox | SO of lead organization; SO,AO of component organization    | (none)                                                         |
| Component Budget Editor     | Component: Budget, Edit               | SO,AO of lead organization; SO,AO of component organization | PD/PI of the application, Component<br>Project Lead, Initiator |
| Component Budget Viewer     | Component: Budget, View               | SO,AO of lead organization; SO,AO of component organization | PD/PI of the application, Component<br>Project Lead, Initiator |
| Component Non-budget Editor | Component: NonBudget, Edit            | SO,AO of lead organization; SO,AO of component organization | PD/PI of the application, Component Project Lead, Initiator    |
| Component Non-budget Viewer | Component: NonBudget, View            | SO,AO of lead organization; SO,AO of component organization | PD/PI of the application, Component<br>Project Lead, Initiator |
| Component Editor            | Component: All, Edit                  | SO,AO of lead organization; SO,AO of component organization | PD/PI of the application, Component<br>Project Lead, Initiator |
| Component Viewer            | Component: All, View                  | SO,AO of lead organization; SO,AO of component organization | PD/PI of the application, Component<br>Project Lead, Initiator |

ASSIST Privileges by Role or Access Level

| Scope:                                     |                | nstit          |                | n                   | Application Component                   |                                         |                              |                              |                                         |                                         |                                     |                                     |                       |                             |                               |                  |                  |                  |                                 |                                 |                            |                            |                           |                                |
|--------------------------------------------|----------------|----------------|----------------|---------------------|-----------------------------------------|-----------------------------------------|------------------------------|------------------------------|-----------------------------------------|-----------------------------------------|-------------------------------------|-------------------------------------|-----------------------|-----------------------------|-------------------------------|------------------|------------------|------------------|---------------------------------|---------------------------------|----------------------------|----------------------------|---------------------------|--------------------------------|
| Privilege Role or Access Level->           | SO of Lead Org | AO of Lead Org | PI of Lead Org | AA/ASST of Lead Org | Entire Application<br>Access Maintainer | Entire Application<br>Status Maintainer | Entire Application<br>Editor | Entire Application<br>Viewer | Entire Application<br>Non-budget Editor | Entire Application<br>Non-budget Viewer | Entire Application<br>Budget Editor | Entire Application<br>Budget Viewer | PD/PI of application* | PD/PIs on Overall component | Initiator of<br>application * | Component Access | Component Editor | Component Viewer | Component Non-<br>budget Editor | Component Non-<br>budget Viewer | Component Budget<br>Editor | Component Budget<br>Viewer | SO/AO of<br>Component Org | Project Lead of<br>Component * |
| Access Submission System                   | √              | 1              | ✓              | 1                   |                                         |                                         |                              |                              |                                         |                                         |                                     |                                     |                       |                             |                               |                  |                  |                  |                                 |                                 |                            |                            |                           |                                |
| Initiate Application                       | ✓              | <b>√</b>       | <b>√</b>       | <b>✓</b>            |                                         |                                         |                              |                              |                                         |                                         |                                     |                                     |                       |                             |                               |                  |                  |                  |                                 |                                 |                            |                            |                           |                                |
| Access Application                         | ✓              | <b>√</b>       |                |                     | ✓                                       |                                         | ✓                            | ✓                            | ✓                                       | ✓                                       | ✓                                   | ✓                                   | <b>√</b>              | ✓                           | ✓                             | ✓                | ✓                | ✓                | ✓                               | ✓                               | ✓                          | ✓                          | ✓                         | ✓                              |
| Submit Application                         | ✓              |                |                |                     |                                         |                                         |                              |                              |                                         |                                         |                                     |                                     |                       |                             |                               |                  |                  |                  |                                 |                                 |                            |                            |                           |                                |
| Maintain Access                            | <b>√</b>       | <b>√</b>       |                |                     | ✓                                       |                                         |                              |                              |                                         |                                         |                                     |                                     |                       |                             |                               | ✓                |                  |                  |                                 |                                 |                            |                            |                           |                                |
| Create Component                           | ✓              | <b>√</b>       |                |                     |                                         |                                         | ✓                            |                              |                                         |                                         |                                     |                                     | <b>√</b>              | ✓                           | ✓                             |                  |                  |                  |                                 |                                 |                            |                            |                           |                                |
| View Budget                                | ✓              | ✓              |                |                     |                                         |                                         | ✓                            | ✓                            |                                         |                                         | ✓                                   | ✓                                   | <b>✓</b>              | ✓                           | ✓                             |                  | <b>√</b>         | <b>√</b>         |                                 |                                 | ✓                          | ✓                          | ✓                         | ✓                              |
| Edit Budget                                | <b>✓</b>       | ✓              |                |                     |                                         |                                         | ✓                            |                              |                                         |                                         | ✓                                   |                                     | <b>√</b>              | ✓                           | ✓                             |                  | ✓                |                  |                                 |                                 | ✓                          |                            | ✓                         | ✓                              |
| View NonBudget                             | ✓              | ✓              |                |                     |                                         |                                         | ✓                            | ✓                            | ✓                                       | ✓                                       |                                     |                                     | ✓                     | ✓                           | ✓                             |                  | ✓                | ✓                | ✓                               | ✓                               |                            |                            | ✓                         | ✓                              |
| Edit NonBudget                             | <b>√</b>       | <b>√</b>       |                |                     |                                         |                                         | <b>√</b>                     |                              | ✓                                       |                                         |                                     |                                     | 1                     | ✓                           | <b>√</b>                      |                  | <b>✓</b>         |                  | <b>√</b>                        |                                 |                            |                            | <b>√</b>                  | <b>√</b>                       |
| Preview                                    | <b>√</b>       | 1              |                |                     |                                         |                                         | ✓                            | <b>√</b>                     |                                         |                                         |                                     |                                     | <b>1</b>              | ✓                           | <b>√</b>                      |                  | <b>✓</b>         | <b>✓</b>         |                                 |                                 |                            |                            | <b>√</b>                  | ✓                              |
| Validate                                   | ✓              | <b>√</b>       |                |                     |                                         |                                         | ✓                            |                              |                                         |                                         |                                     |                                     | <b>√</b>              | ✓                           | <b>√</b>                      |                  | <b>√</b>         |                  |                                 |                                 |                            |                            | <b>√</b>                  | <b>√</b>                       |
| Check Submission Status                    | <b>√</b>       | 1              |                |                     |                                         |                                         | <b>√</b>                     |                              |                                         |                                         |                                     |                                     | <b>√</b>              | ✓                           | ✓                             |                  |                  |                  |                                 |                                 |                            |                            |                           |                                |
| View Submission Details                    | <b>V</b>       | 1              |                |                     |                                         |                                         | <b>√</b>                     | 1                            |                                         |                                         |                                     |                                     | <b>✓</b>              | <b>√</b>                    | <b>✓</b>                      |                  |                  |                  |                                 |                                 |                            |                            |                           |                                |
| View History                               | <b>✓</b>       | 1              |                |                     |                                         |                                         | <b>√</b>                     | 1                            |                                         |                                         |                                     |                                     | <b>✓</b>              | <b>√</b>                    | <b>√</b>                      |                  | <b>✓</b>         | <b>√</b>         |                                 |                                 |                            |                            | <b>✓</b>                  | <b>√</b>                       |
| Mark Component Complete                    | <b>✓</b>       | <b>1</b>       |                |                     |                                         | ✓                                       | <b>√</b>                     |                              |                                         |                                         |                                     |                                     | <b>✓</b>              | <b>√</b>                    | <b>√</b>                      |                  | <b>✓</b>         |                  |                                 |                                 |                            |                            | <b>√</b>                  | <b>√</b>                       |
| Mark Component Final from Complete         | <b>✓</b>       | <b>1</b>       |                |                     |                                         | <b>√</b>                                | <b>√</b>                     |                              |                                         |                                         |                                     |                                     | <b>\</b>              | <b>✓</b>                    | <b>\</b>                      |                  |                  |                  |                                 |                                 |                            |                            |                           |                                |
| Mark Component Final from WIP              | <b>✓</b>       | 1              |                |                     |                                         | ✓                                       |                              |                              |                                         |                                         |                                     |                                     |                       |                             | >                             |                  |                  |                  |                                 |                                 |                            |                            |                           |                                |
| Mark Component Abandoned                   | <b>✓</b>       | <b>√</b>       |                |                     |                                         | ✓                                       | ✓                            |                              |                                         |                                         |                                     |                                     | <b>✓</b>              | <b>√</b>                    | <b>✓</b>                      |                  | <b>✓</b>         |                  |                                 |                                 |                            |                            | <b>√</b>                  | <b>√</b>                       |
| Mark Component WIP                         | <b>√</b>       | <b>1</b>       |                |                     |                                         | <b>√</b>                                |                              |                              |                                         |                                         |                                     |                                     |                       |                             | <b>√</b>                      |                  |                  |                  |                                 |                                 |                            |                            |                           |                                |
| Mark Application All Components Final      | <b>√</b>       | <b>√</b>       |                |                     |                                         | ✓                                       |                              |                              |                                         |                                         |                                     |                                     |                       |                             | ✓                             |                  |                  |                  |                                 |                                 |                            |                            |                           |                                |
| Mark Application Abandoned                 | <b>V</b>       | 1              |                |                     |                                         | <b>√</b>                                |                              |                              |                                         |                                         |                                     |                                     |                       |                             | ✓                             |                  |                  |                  |                                 |                                 |                            |                            |                           |                                |
| Mark Application Ready for Submission      | <b>√</b>       | <b>V</b>       |                |                     |                                         | <b>√</b>                                | ✓                            |                              |                                         |                                         |                                     |                                     | <b>√</b>              | ✓                           | <b>√</b>                      |                  |                  |                  |                                 |                                 |                            |                            |                           |                                |
| Mark Application WIP                       | <b>V</b>       | ✓              |                |                     |                                         | ✓                                       |                              |                              |                                         |                                         |                                     |                                     |                       |                             | <b>√</b>                      |                  |                  |                  |                                 |                                 |                            |                            |                           |                                |
| Grant/revoke Application Access Maintainer | <b>✓</b>       |                |                |                     |                                         |                                         |                              |                              |                                         |                                         |                                     |                                     |                       |                             |                               |                  |                  |                  |                                 |                                 |                            |                            | <u> </u>                  |                                |
| Grant/revoke Component Access Maintainer   | <b>√</b>       |                |                |                     |                                         |                                         |                              |                              |                                         |                                         |                                     |                                     |                       |                             |                               |                  |                  |                  |                                 |                                 |                            |                            |                           |                                |
| Grant/revoke Application Status Maintainer | ✓              | <b>√</b>       |                |                     |                                         |                                         |                              |                              |                                         |                                         |                                     |                                     |                       |                             |                               |                  |                  |                  |                                 |                                 |                            |                            | <u> </u>                  |                                |
| Eligible to be PD/PI                       |                |                | <b>√</b>       |                     |                                         |                                         |                              |                              |                                         |                                         |                                     |                                     |                       |                             |                               |                  |                  |                  |                                 |                                 |                            |                            |                           |                                |
| Access Commons Status Details              | <b>✓</b>       | <b>√</b>       |                |                     |                                         |                                         |                              |                              |                                         |                                         |                                     |                                     | <b>√</b>              | ✓                           |                               |                  |                  |                  |                                 |                                 |                            |                            |                           |                                |

\* These Privileges are granted by default but can be removed by the Access Maintainer.

### **Access Maintainer Requirements**

Users with the Entire Application Access Maintainer or Component Access Maintainer access levels can grant access levels to other users, with the following limitations:

- 1. Only a SO associated with the Application Lead Organization can grant or revoke the Entire Application Access Maintainer access level, and this can only be granted to a PI or ASST associated with the SO's or AO's institution.
- 2. Any user who has the Entire Application Access Maintainer access level can grant any Entire Application Access levels to any AA, AO, ASST, PI or SO user, with the exception of the Entire Application Access Maintainer access level as noted above.
- 3. Only a SO associated with the Component Lead Organization can grant or revoke the Component Access Maintainer access level, and this can only be granted to a PI or ASST associated with the SO's or AO's institution.
- 4. Any user who has the Component Access Maintainer access level can grant any Component Access levels to any AA, AO, ASST, PI or SO user, with the exception of the Component Access Maintainer access level as noted above.